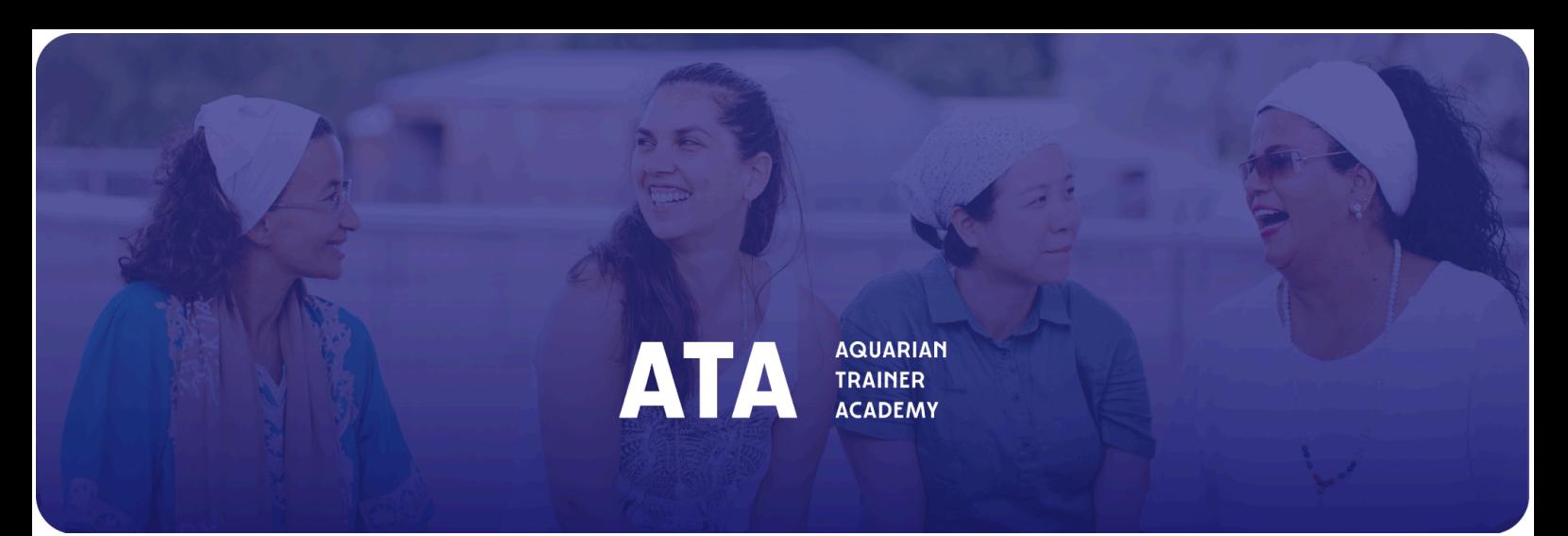

培训师更新 2024年5月13日

> **与新任 CEO连接的区域会议 - Sat Nam 培训师们。我们想为您提供与KRI新任CEO Jugat Guru** Singh和KRI团队对话的直接体验,了解KRI过去几年的工作方式。我们将一起分享冥想、KRI的更 新、问答环节,尤其是将继续倾听您的担忧、需求和灵感,以便澄清不确定性,并使我们保持流畅 和直接的互动。

我们期待您光临并参与对话!以下是按地区安排的日期和时间:

- 北美会议 周四*, 5*月 *16*, 上午9:30 11:30 山地时间 (11:30 13:30 东部时间)。日历邀请 已经发给北美全体在职培训师。
- 欧洲,非洲,俄罗斯和中东会议 周一*, 5*月*27*日, 下午2:00 4:00 CET。日历邀请已经发 给该地区全体在职培训师。
- 拉丁美洲会议 *6*月第*1*周,确切日期和时间将很快公布。
- 亚洲和大洋洲会议 *6*月第*1*周,确切日期和时间将很快公布。
- 即将举行的面对面论坛 再一次,我们将有幸面对面。在5月、6月和8月。如果您在该地区,请加 入我们!
	- 墨西哥城, 5月19日, 上午10:00 下午 6:00, 锡克中心
	- **Española**, 美国**,** 6月14日, 上午9:30 下午5:00。地址将发给注册报名的培训师。本周将开 始注册报名。我们会随时通知您!
	- **Château de Jambville (**巴黎附近**)**, 8月3日,就在欧洲瑜伽节开始之前。注册报名将很快开 始。我们会随时通知您!

## 2024-2025 ATA Trainer License Renewal

● 更新您的培训师执照**!** 我们最近开始了所有ATA培训师更新执照的流程。 查看您的电子邮件以获取详细的沟通信息!以下是有关两步更新流程的更多信息: **[English](https://docs.google.com/document/d/1ZsEhD0yL8QKINtSkZJNcZYcW6Hy-lNwlH1-8Zmxqt6I/edit)** | [中文](https://docs.google.com/document/d/1QCFBBykWNCHJtzYo8Q1ABPztQjUR-spWTvWgyoqAz0w/edit) | **[Español](https://docs.google.com/document/d/1hbILle4vdgB-z3eJpL1ollaMFz-uT8TX3UzXzvMs7Q0/edit)** | **[Français](https://docs.google.com/document/d/1a3_-9pYR8lZlVhubh7Ok-pQ8UjjP8Og1TyNMEGMqpis/edit)** | **[Deutsch](https://docs.google.com/document/d/1LIz1k0khB3qxaVVvSCeuKrtvxENJzcnFVdDee5UktXs/edit)** | **[Italiano](https://docs.google.com/document/d/1cOXrDtZEYyjb3a90Tff8Bk27zRo9dAy3hIDsTlx3gik/edit)** | **[Português](https://docs.google.com/document/d/1634YxH3pS2yzQtWwvCp8MwAyo-W69j7JXyIJ3DF7xMg/edit)** | **[Pусский](https://docs.google.com/document/d/17OxOKeLEtdaln5ANTfDE0KvbXn-2tQZpzQKCnQvmOGk/edit)**

## 点击以下链接填写培训师协议 **–** 提供翻译版本**-**

**[English](https://wkf.ms/3PQqLqx)** | [中文](https://wkf.ms/49qQHjv) | **[Español](https://wkf.ms/4aqcitJ)** | **[Français](https://wkf.ms/43RklwS)** | **[Deutsch](https://wkf.ms/3PVvBTg)** | **[Italiano](https://wkf.ms/3vDtRY7)** | **[Português](https://wkf.ms/3UcdTgP)** | **[Pусский](https://wkf.ms/3TQzMAV)**

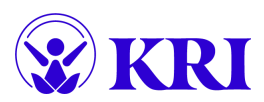

## **ATA Admin Corner**

- 遇见 **ATA** [区域管理员](https://trainersupport.kundaliniresearchinstitute.org/aquarian-trainer-academy/ata-regional-administration/)
- 更新您的 ATA 培训师执照 <mark>[具体信息](https://docs.google.com/document/d/1ZsEhD0yL8QKINtSkZJNcZYcW6Hy-lNwlH1-8Zmxqt6I/edit)</mark>
- 查看我们网站上的 [教育学项目](https://kundaliniresearchinstitute.org/en/pedagogy-new/) 这一新部分 供培训师相互分享每个 L2 模块和L1课程每个部分的最佳实践和教学工 具的地方.
- 在ATA 路径的宝贵经验是支持和激励您的同伴。您是否可以参加主培训师或专业培训师**面试过程**? [点击这里告知我](https://forms.monday.com/forms/b598776132b354d42c2908022a751b29?r=use1) [们](https://forms.monday.com/forms/b598776132b354d42c2908022a751b29?r=use1)**!**
- 您是副培训师、专业培训师还是主培训师,并且想成为ATA 申请人的 [担保人](https://docs.google.com/document/d/1fmD2Z1yc9o0mdanaMP8MrxYDNQqm3r-joNFRo9R20Dg/edit)?您是不是 [导师](https://docs.google.com/document/d/1uWPmxFeZen-_xc2YeUmt3B8tqKIr5MyJ/edit) 并可以接收新的受训 学员? — [点击这里告知我们](https://forms.monday.com/forms/570287a519b54993b836cc987e7b70ec?r=use1)**!**
- 参加 **KRI** [常务委员会](https://trainersupport.kundaliniresearchinstitute.org/kri-committees/)! 您的参与非常重要。
- 在 [培训师支持网站](https://trainersupport.kundaliniresearchinstitute.org/) ATA路径和课程管理中查找所有ATA 文档。
- 需要有关如何使用 ATA Google Drive 文档的帮助? [在此查看短视频](https://youtu.be/MtiC26Gd6tE)
- 有用的链接 **L1** [管理清单](https://docs.google.com/document/d/16AeiJer6QnyJwlgnnZBwU8wXGQleLrZp9_f8QqMI_Ic/edit) **L2** [管理清单](https://docs.google.com/document/d/1k7pmMF_KvMS1MR54s_bd3Zcr23nvRnhn4UHmODWr0LM/edit) **- 21** [阶清单](https://docs.google.com/document/d/1MRXYnI3LY-29ZwqyeqM7g8-2Fr_g1JGZKU2hjs3uHNc/edit)

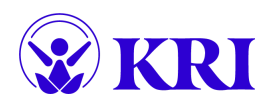